# Расстояния между графами

#### Антон Цицулин

18.03.2021

## Зачем нам расстояния между графами?

Через расстояние мы можем решать разные задачи:

- Классификацию/регрессию
- Кластеризацию
- Поиск аномалий

• …

• Дебаггинг пайплайнов •

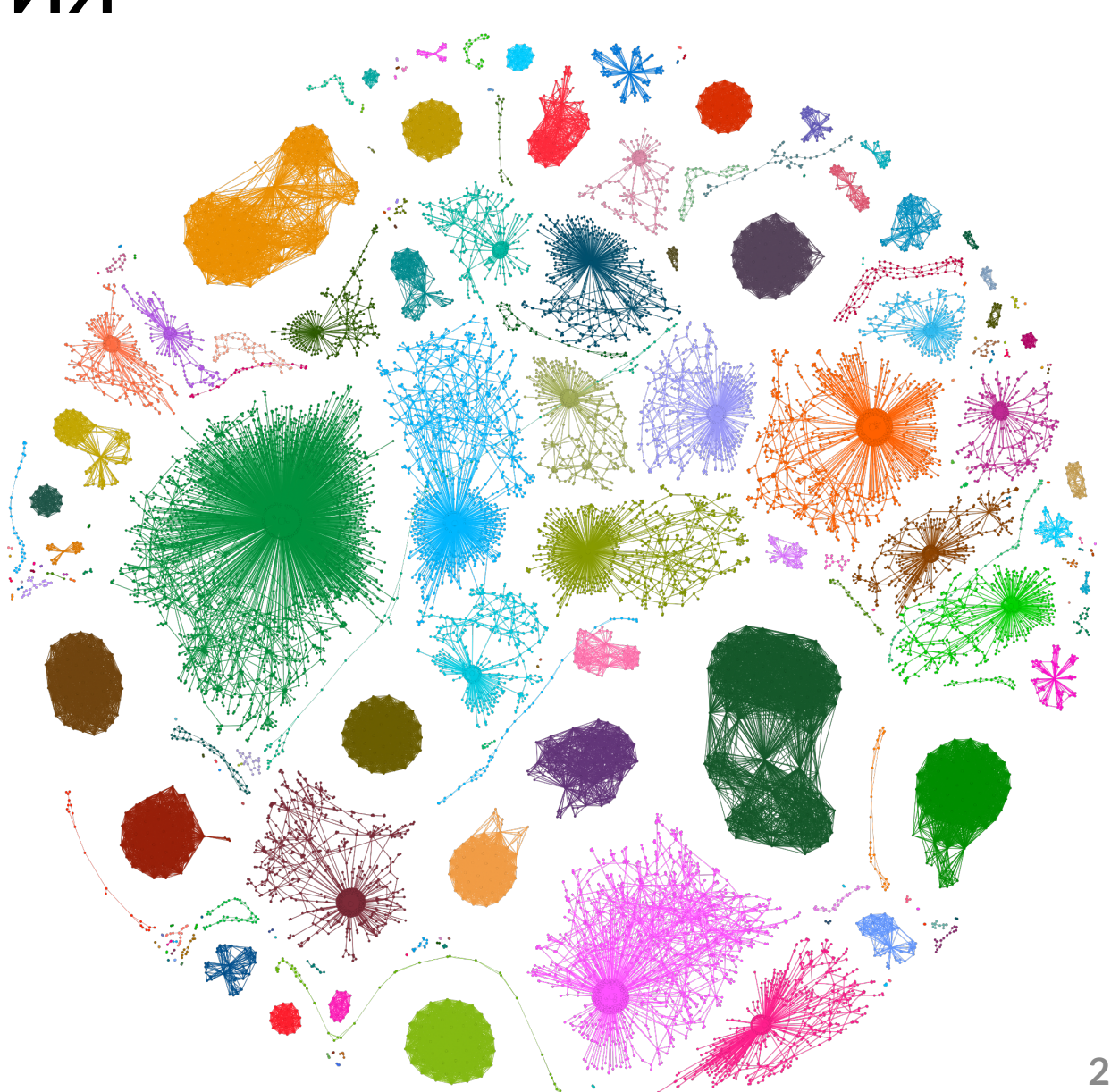

### Главное - масштабируемость

Два источника проблем:

- Большие графы
- и куча маленьких

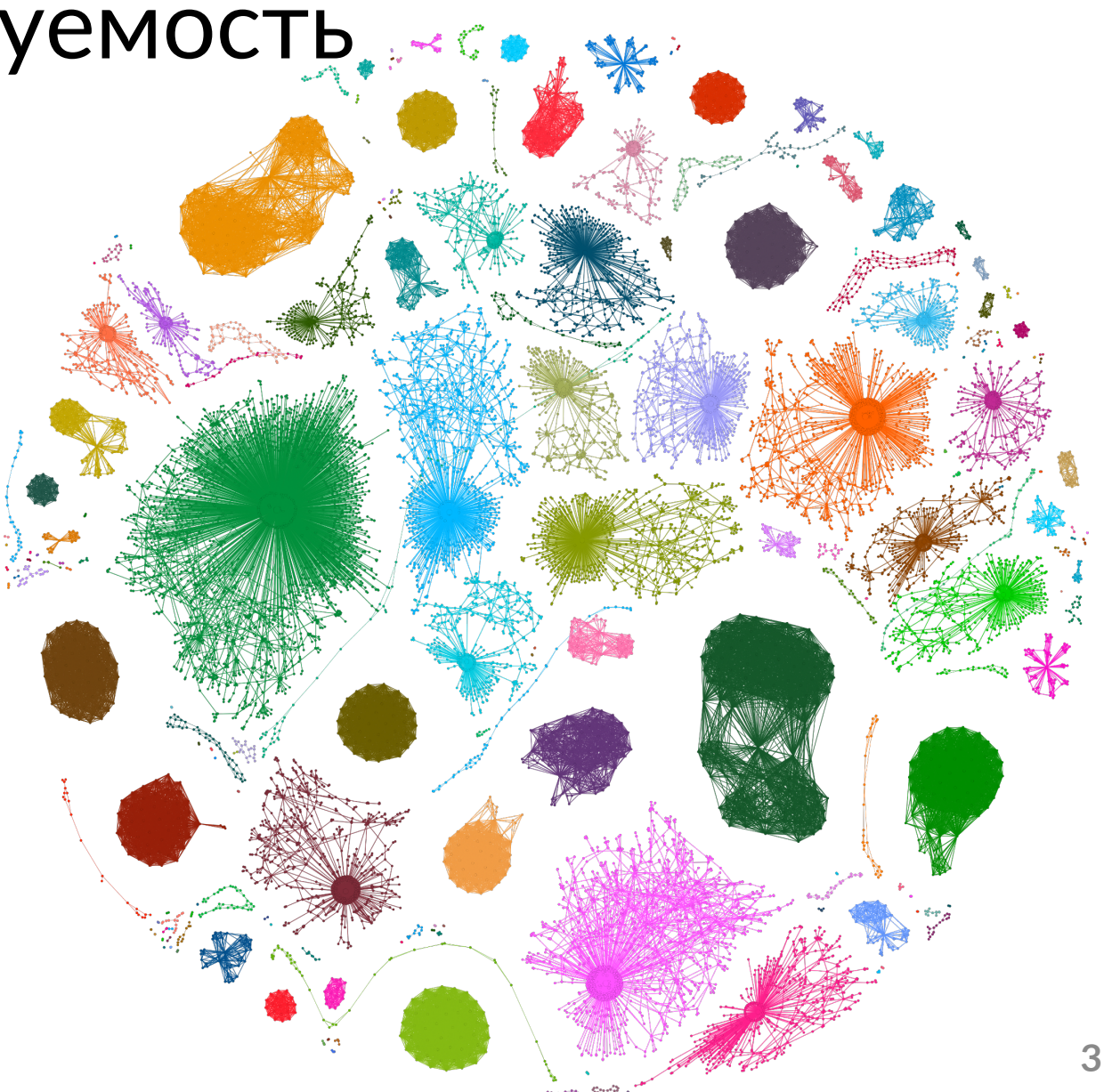

### Какие графы мы рассмотрим?

Основные типы:

- Без атрибутов
- С атрибутами на вершинах/рёбрах
- Экзотику не будем
	- signed, temporal, ...

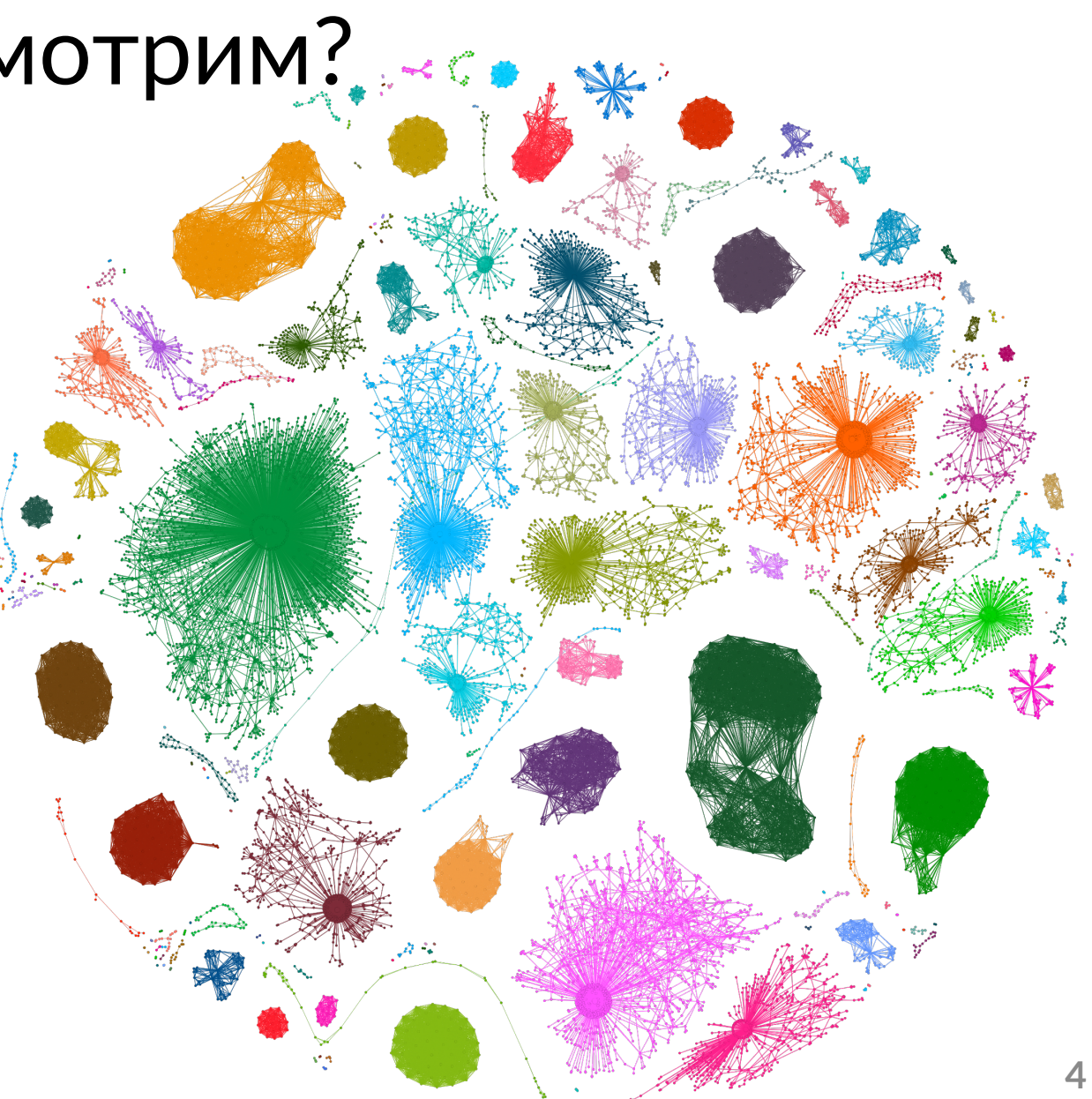

Изоморфизм  $\Rightarrow d(G_1, G_2) = 0$ 

- Инвариантность к перестановкам
- Адаптируемость к масштабу
- Инвариантность к размеру

Изоморфизм  $\Rightarrow d(G_1, G_2) = 0$ 

3 ключевых свойства:

- Инвариантность к перестановкам
- Адаптируемость к масштабу
- Инвариантность к размеру

⇒ метрики нам ждать не стоит

## А если попробовать (почти-)изоморфизм?

Два пути:

• Расстояния редактирования графов

- NP-полная задача, АРХ-сложная
- ОЧЕНЬ ПЛОХО аппроксимируются (100 вершин радость)
- Алгебры на графах (Вейсфейлер-Леман)
	- Быстрые, классные алгоритмы
	- Без претензий на теоретические гарантии

## Алгоритм Вейсфейлера-Лемана

Параметризованный\* алгоритм для задачи изоморфизма:

1. Задаём «цвет»  $h_{\nu_i}$  для всех  $\nu$ 

2. Для каждой вершины  $\nu$  задаём  $h_{\nu_i} = hash(h_{\nu_i} + \sum_{j \in N(i)} h_{\nu_j})$ 

3. Повторяем до сходимости

\*Параметризация - хеширование комбинаций вершин

## Ядра Вейсфейлера-Лемана

Параметризованное\* ядро для задачи расстояния графов:

1. Задаём «цвета» как степени вершин

2. Считаем «цветность» вершин до сходимости

3. Перенумеровываем все «цвета», считаем гистограмму

4. Ядро – скалярное произведение гистограмм

## Ядра Вейсфейлера-Лемана

Хорошо работают с категориальными фичами

Без фичей тоже работает

Считаются быстро –  $O(hm)$ ,  $h$  – количество итераций

Всё ещё ядра –  $O(n^2)$  на обучение с SVM

## Что если забыть про изоморфизм?

Считаем статистики вершин, у похожих графов они совпадают

Статистики инвариантны к перестановкам

Хорошо работает для поиска аномалий и дебаггинга

Пример - NetSimile

## NetSimile: и без теории сойдёт

#### 1. Собираем описания вершин

Количество соседей, коэффициент кластеризации, средняя степень соседей, ...

2. Считаем статистики по этим описаниям

Среднее, медиана, коэффициенты асимметрии и эксцесса, ...

3. Сравниваем эти статистики

Сложность:  $O(n \log(n) + m^{3/2})$ 

**• ИНТЕРПРЕТИРУЕМОСТЬ; • ВЫРАЗИТЕЛЬНОСТЬ** 

### В некоторых задачах важна локальная структура графов

- Инвариантность к перестановкам
- Адаптируемость к масштабу
- Инвариантность к размеру

### В некоторых задачах важна глобальная структура графов

- Инвариантность к перестановкам
- Адаптируемость к масштабу
- Инвариантность к размеру

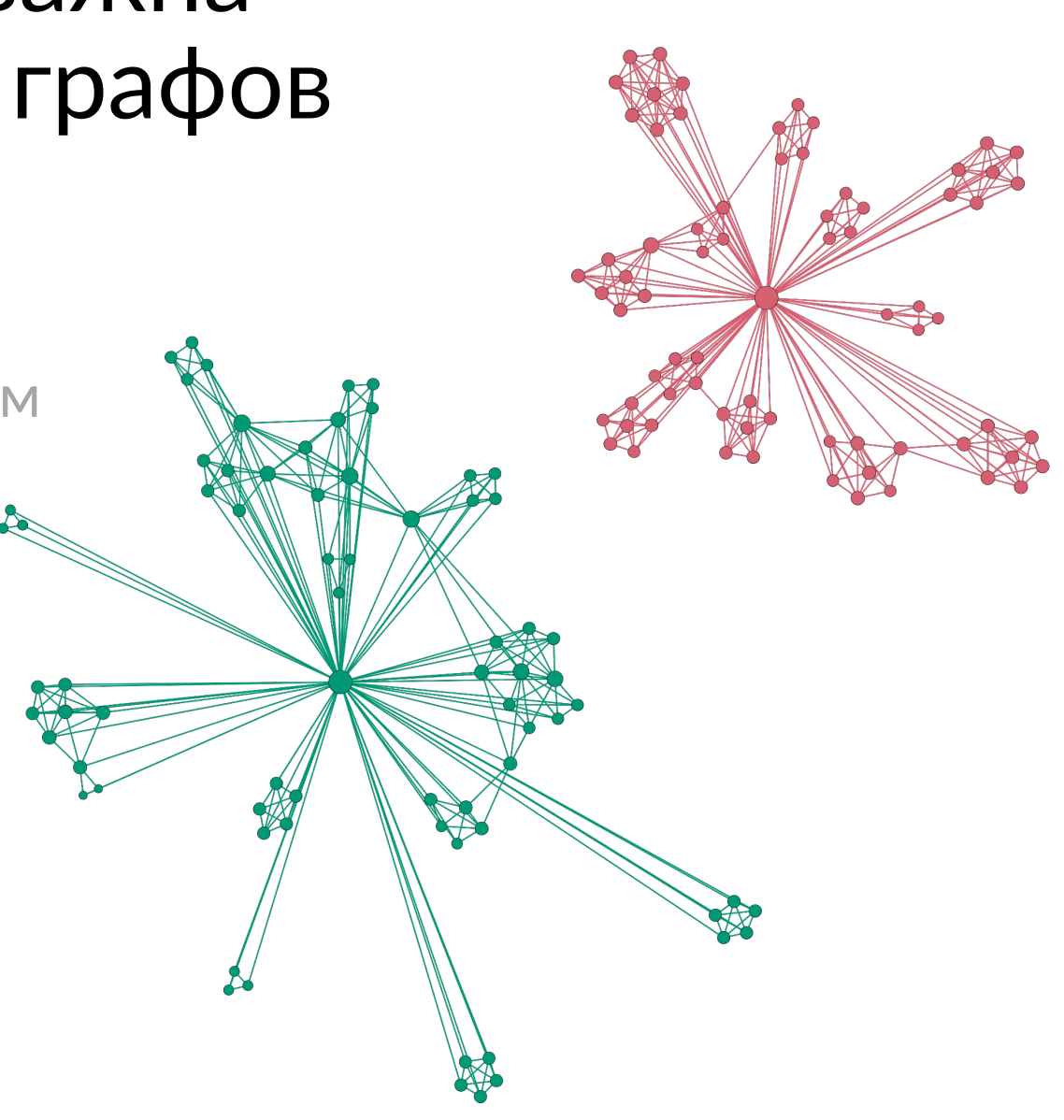

#### Иногда размер не имеет значения

- Инвариантность к перестановкам
- Адаптируемость к масштабу
- Инвариантность к размеру

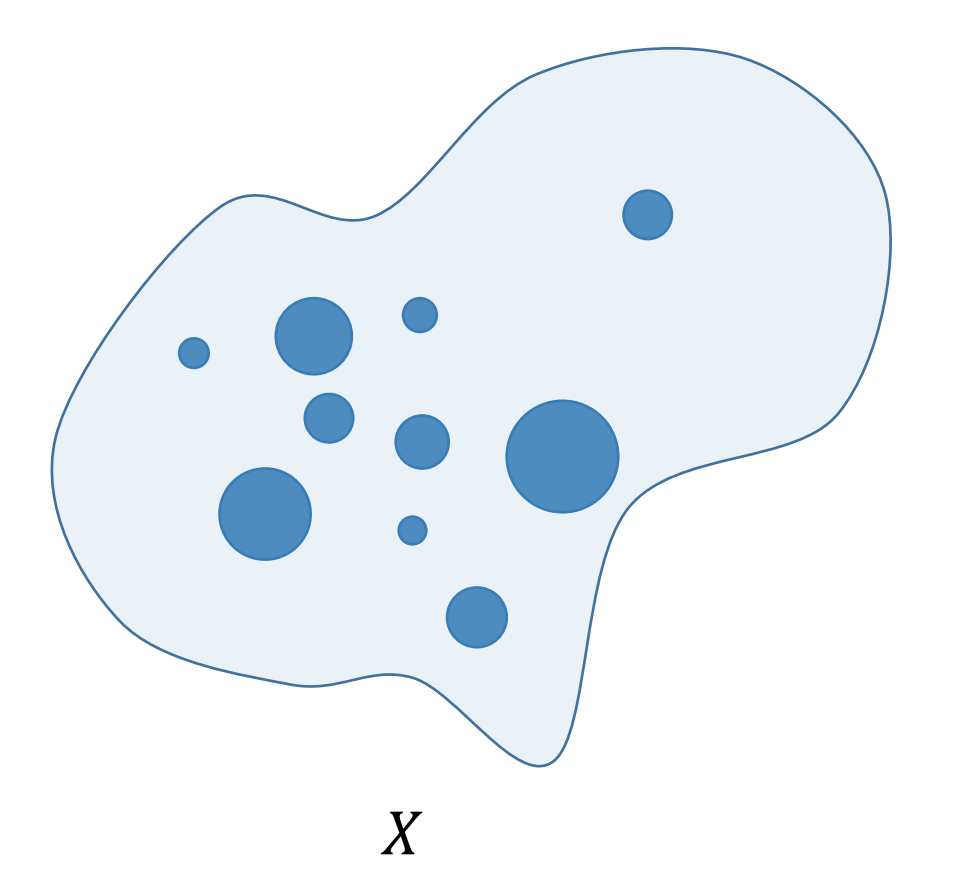

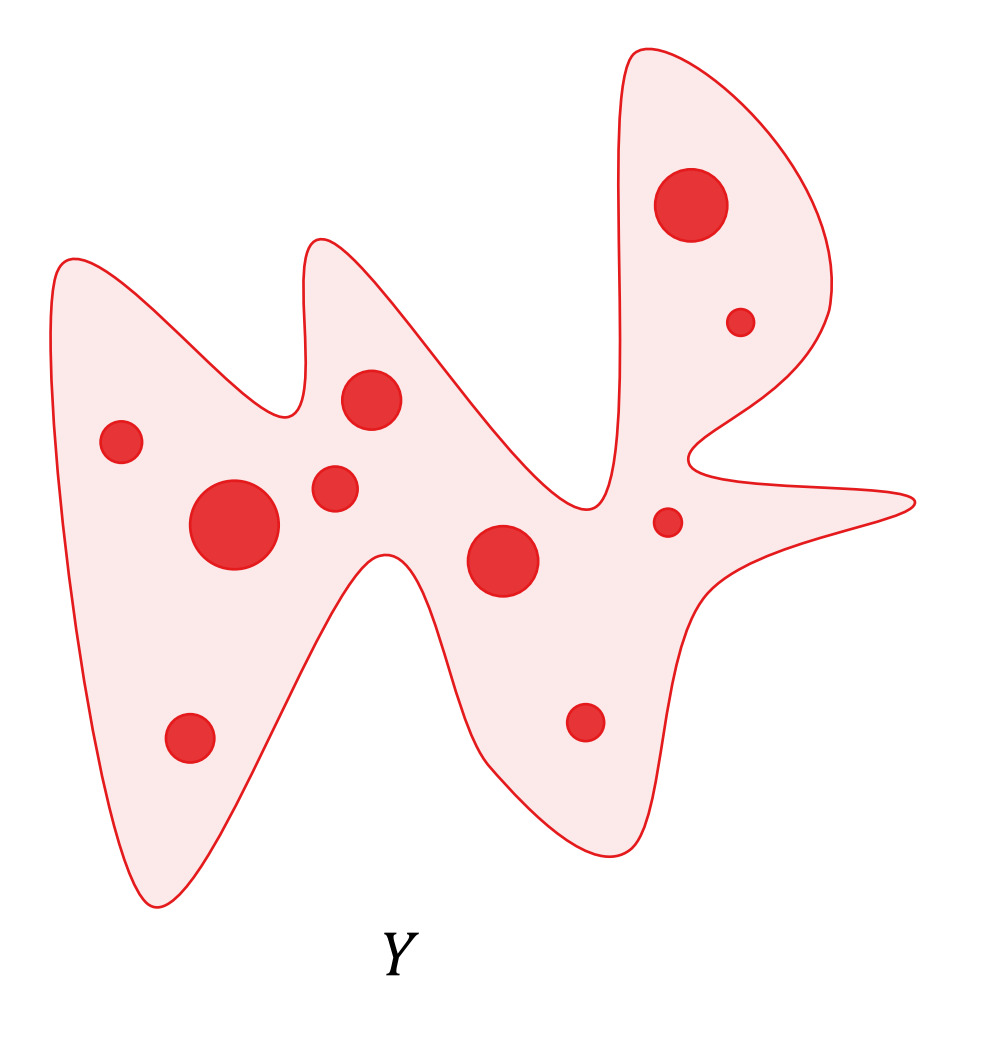

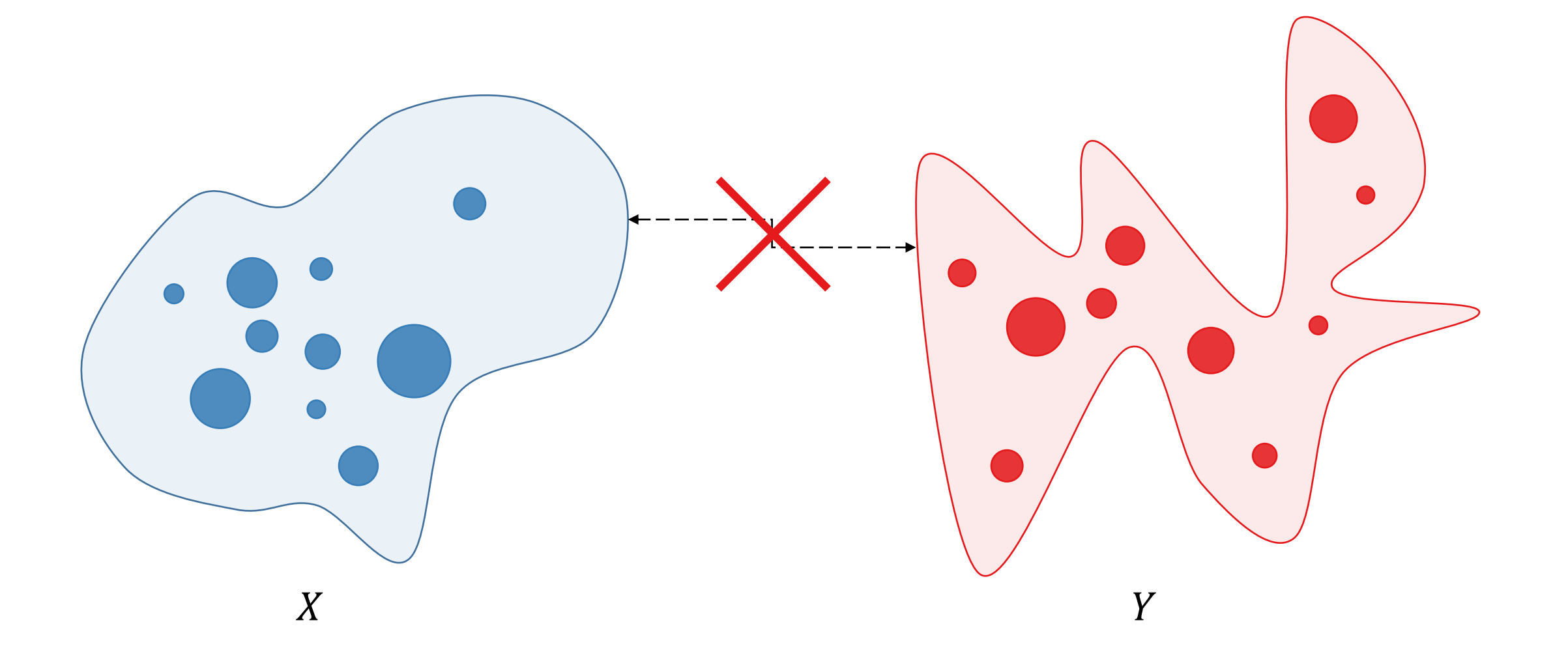

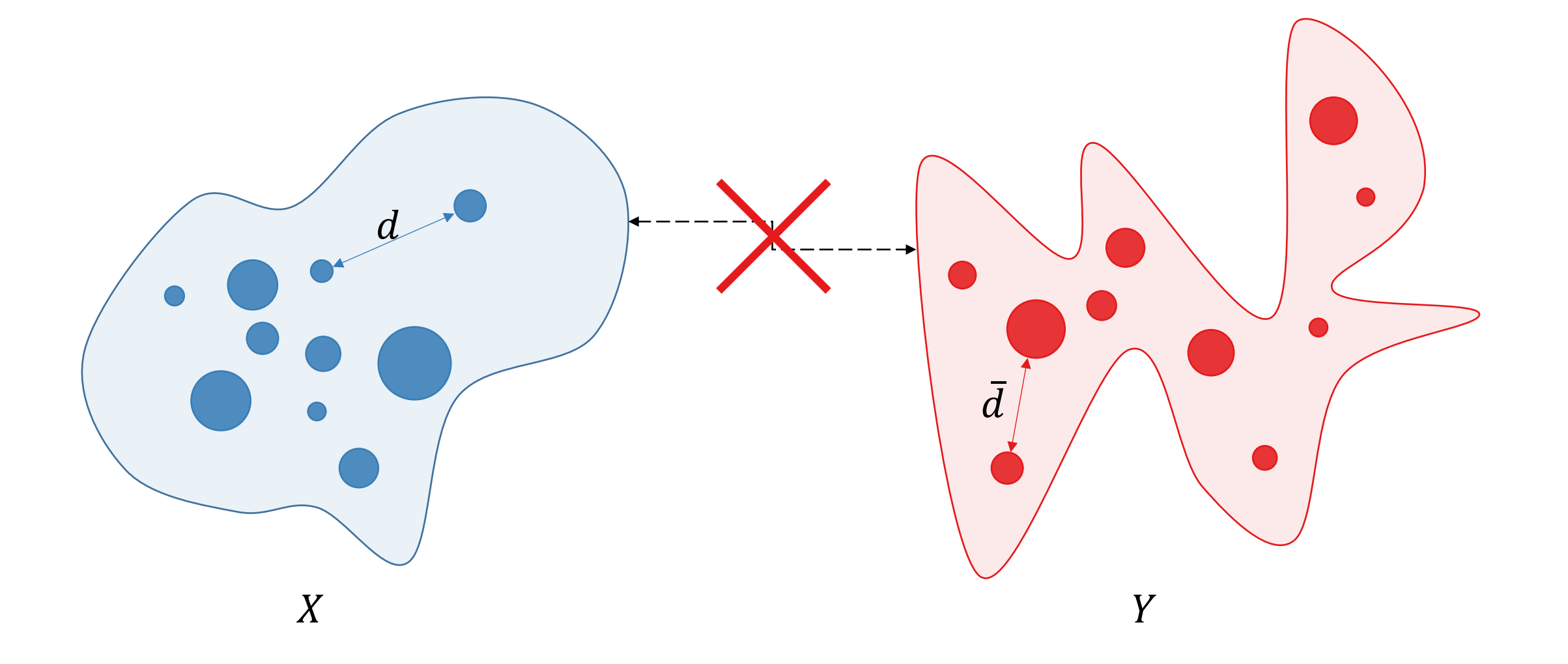

$$
d_{\mathcal{G}\mathcal{W},p}(X,Y) = \frac{1}{2} \left( \inf_{M} \sum_{i,j} \sum_{i',j'} \left| d(x_i, x_{i'}) - \bar{d}(y_j, y_{j'}) \right|^p m_{ij} m_{i'j'} \right)^{1/p}
$$

#### В уравнении теплопроводности явно определён масштаб

$$
\frac{\partial u_t}{\partial t} = -\mathcal{L} u_t
$$

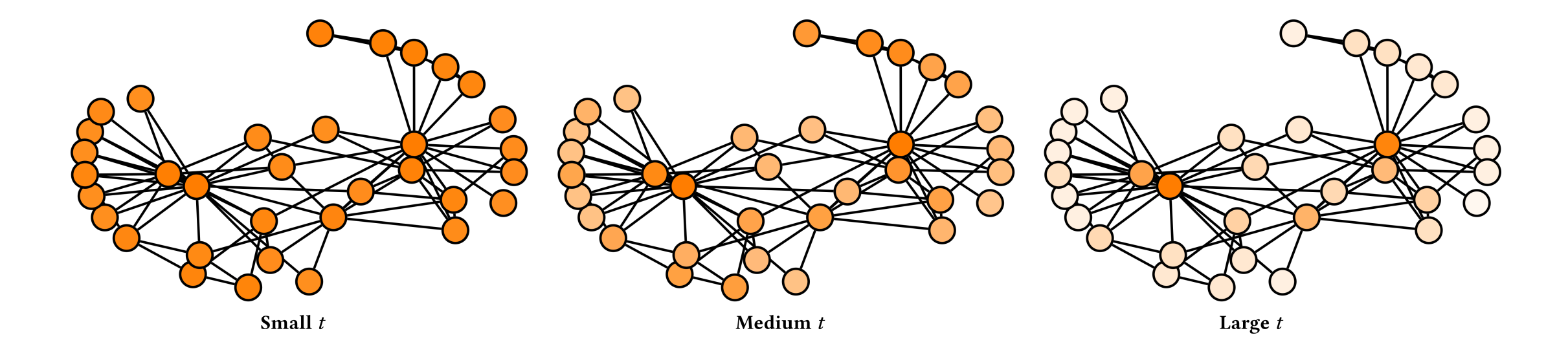

#### В уравнении теплопроводности явно определён масштаб

$$
H_t = e^{-t\mathcal{L}} = \Phi e^{-t\Lambda} \Phi^{\top} = \sum_{j=1}^n e^{-t\lambda_j} \phi_j \phi_j^{\top}
$$

Матрица решений уравнения теплопроводности = heat kernel

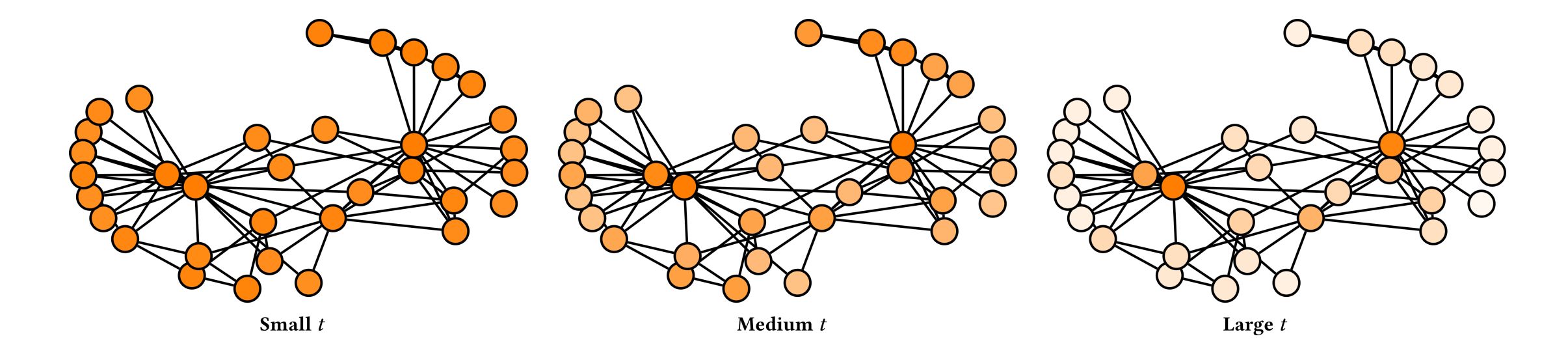

#### Время определяет локальность оператора

$$
H_t = e^{-t\mathcal{L}} = \Phi e^{-t\Lambda} \Phi^{\top} = \sum_{j=1}^n e^{-t\lambda_j} \phi_j \phi_j^{\top}
$$

 $t = 0.0100$ 

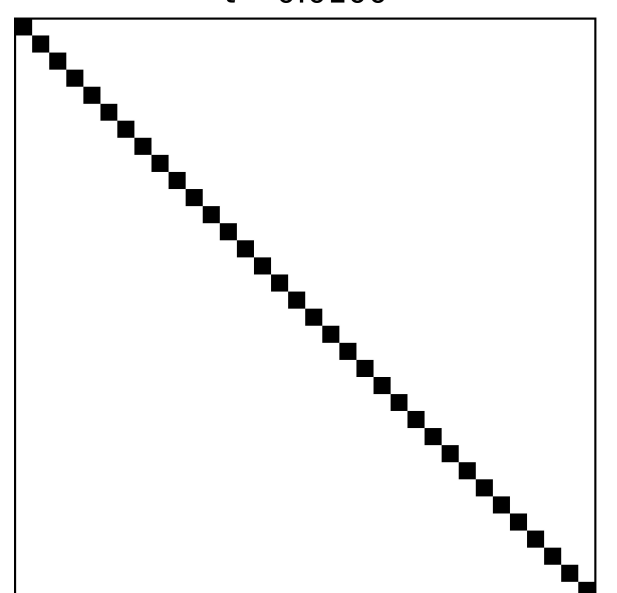

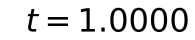

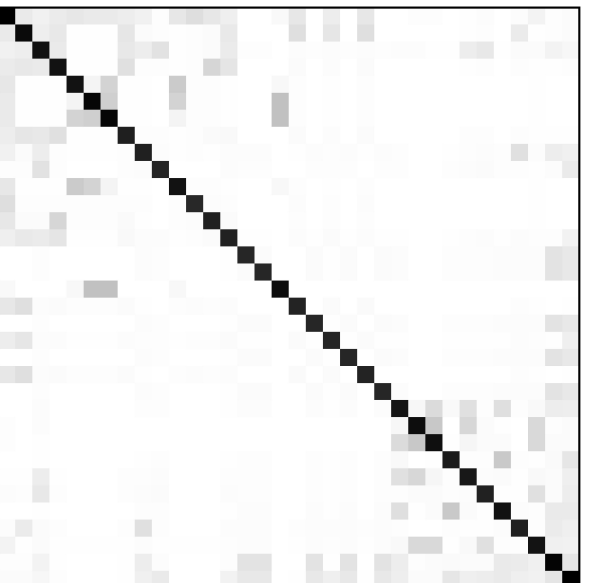

 $t = 10.0000$ 

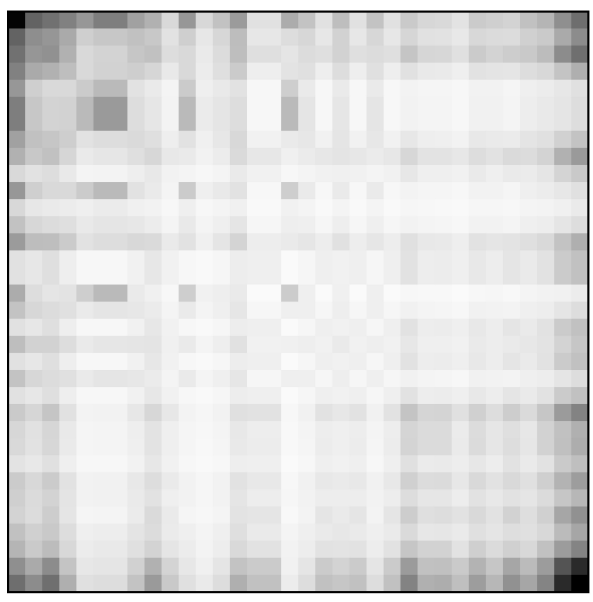

#### Время определяет локальность оператора

$$
H_t = e^{-t\mathcal{L}} = \Phi e^{-t\Lambda} \Phi^{\top} = \sum_{j=1}^n e^{-t\lambda_j} \phi_j \phi_j^{\top}
$$

 $t = 0.0100$ 

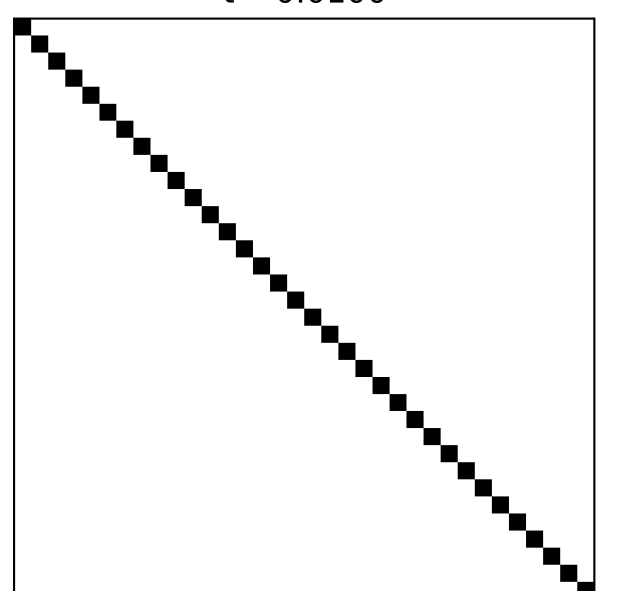

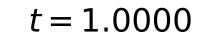

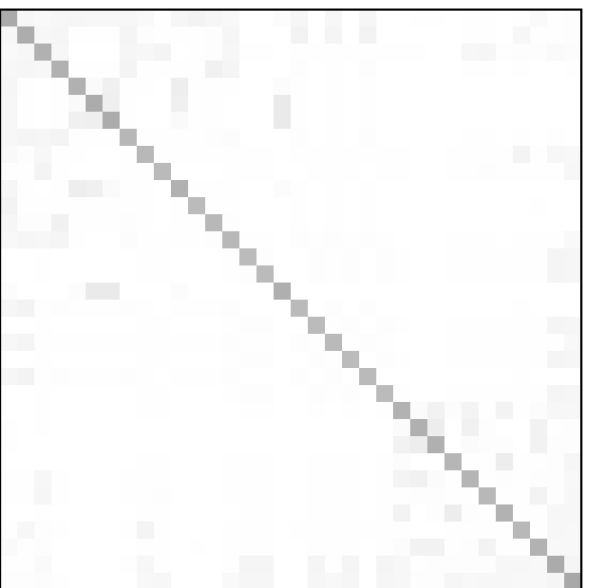

 $t = 10.0000$ 

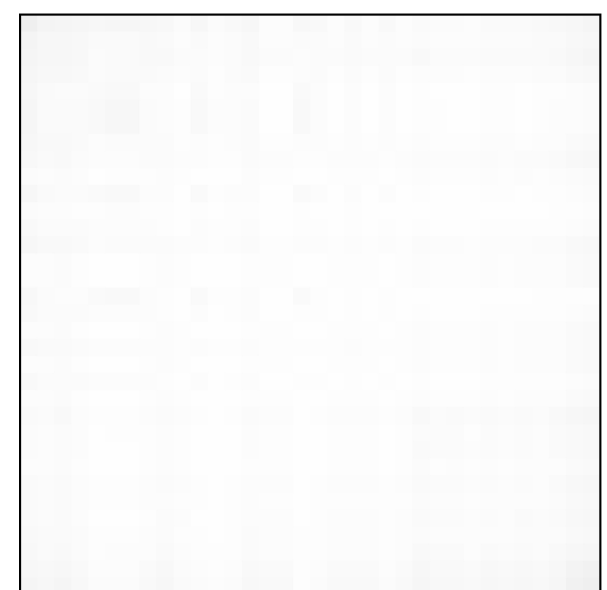

## Спектральный Громов–Васерштейн = Громов–Васерштейн + heat kernel

$$
d_{\mathcal{GW},p}^{\text{spec}}(X,Y) = \inf_{M} \sup_{t>0} e^{-2(t+t^{-1})} \cdot \left( \sum_{i,j} \sum_{i',j'} \left| H_t^X(x_i, x_{i'}) - H_t^Y(y_j, y_{j'}) \right|^p m_{ij} m_{i'j'} \right)^{1/p}
$$

 $t = 1.0000$ 

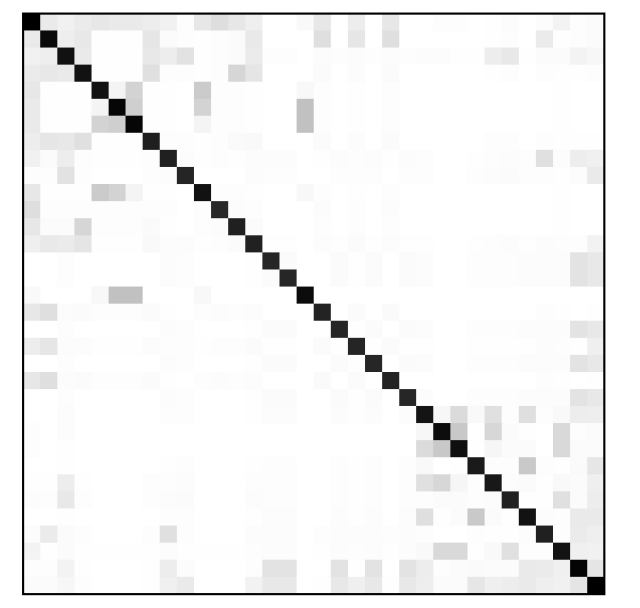

Heat kernel на всех  $t$  не помогает нам решить задачу о расстоянии между графами

## У спектрального Громова–Васерштейна есть простая оценка снизу!

$$
d_{\mathcal{GW},p}^{\text{spec}}(X,Y) = \inf_{M} \sup_{t>0} e^{-2(t+t^{-1})} \cdot \left( \sum_{i,j} \sum_{i',j'} \left| H_t^X(x_i, x_{i'}) - H_t^Y(y_j, y_{j'}) \right|^p m_{ij} m_{i'j'} \right)^{1/p} \ge \sup_{t>0} e^{-2(t+t^{-1})} \cdot |\operatorname{tr}(H^X) - \operatorname{tr}(H^Y)|
$$

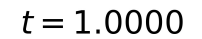

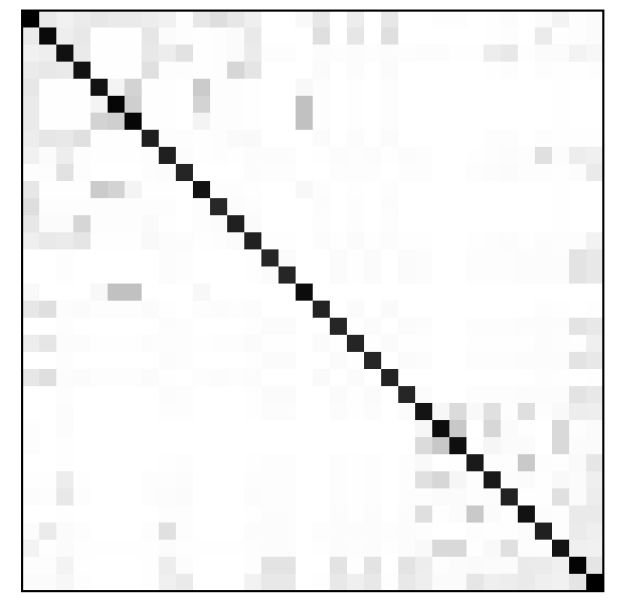

Оценка снизу позволяет оценить разницу в heat kernel'ах на всех  $t$ 

#### У спектрального Громова-Васерштейна есть простая оценка снизу!

$$
d_{\mathcal{GW},p}^{\text{spec}}(X,Y) = \inf_{M} \sup_{t>0} e^{-2(t+t^{-1})} \cdot \left( \sum_{i,j} \sum_{i',j'} \left| H_t^X(x_i, x_{i'}) - H_t^Y(y_j, y_{j'}) \right|^p m_{ij} m_{i'j'} \right)^{1/p} \ge \sup_{t>0} e^{-2(t+t^{-1})} \cdot |\operatorname{tr}(H^X) - \operatorname{tr}(H^Y)|
$$

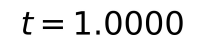

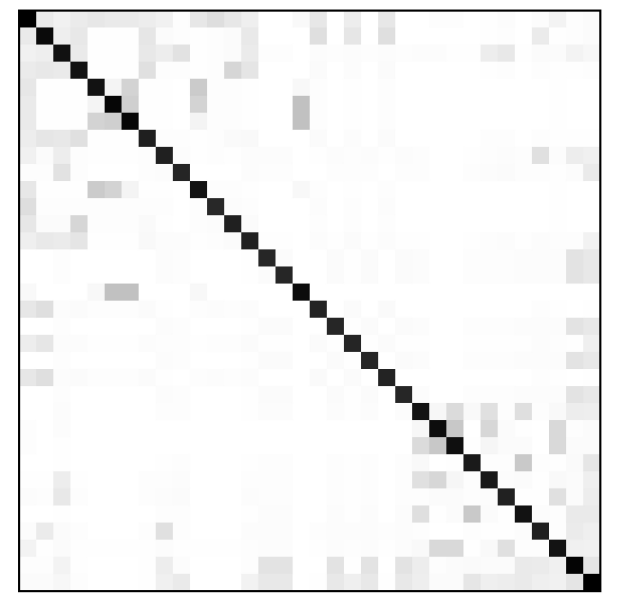

Оценка снизу позволяет оценить разницу в heat kernel'ах на всех  $t$ 

#### Нужно просто посчитать след!

## **Network Laplacian Spectral Descriptors**

$$
h_t = \text{tr}(H_t) = \sum_j e^{-t\lambda_j}
$$

Логарифмически сэмплируем t, и сравниваем  $h_t$  через  $L_2$  $h_t$  зависит от размера!

#### Инвариантность к размеру=нормализация

$$
h_t = \text{tr}(H_t) = \sum_j e^{-t\lambda_j}
$$

Нормализуем на  $h_t$  полного  $(K)$  или нуль-графа  $\overline{K}$ Подсчёт всех  $\lambda$  - дорогое удовольствие сложностью  $O(n^3)$ 

### Масштабируемость

Предлагаем три варианта:

**1.** Испонвзуя ряд Тейлора: 
$$
h_t = \text{tr}(e^{-t\mathcal{L}}) = \sum_{k=0}^{\infty} \frac{\text{tr}((-t\mathcal{L})^k)}{k!} \approx n - t \text{ tr}(\mathcal{L}) + \frac{t^2}{2} \text{ tr}(\mathcal{L}^2) + \dots
$$

Второе слагаемое - распределение степеней; третье - кол-во треугольников

| Actual<br>Taylor expansion<br>f(x) = $f(0) + f'(0)x + \frac{f''(0)}{2!}x^2 + \frac{f'''(0)}{3!}x^3...$ |
|----------------------------------------------------------------------------------------------------|
|----------------------------------------------------------------------------------------------------|

### Масштабируемость

Предлагаем три варианта:

1. Используя ряд Тейлора:  $h_t = \text{tr}(e^{-t\mathcal{L}}) = \sum_{k=0}^{\infty} \frac{\text{tr}((-t\mathcal{L})^k)}{k!} \approx n - t \text{ tr}(\mathcal{L}) + \frac{t^2}{2} \text{ tr}(\mathcal{L}^2) + ...$ 

Второе слагаемое - распределение степеней; третье - кол-во треугольников

2. Считать крайние с.з., аппроксимировать остальные Линейная экстраполяция - ограничение на размерность (Weyl's law)

### Масштабируемость

Предлагаем три варианта:

1. Используя ряд Тейлора:  $h_t = \text{tr}(e^{-t\mathcal{L}}) = \sum_{k=0}^{\infty} \frac{\text{tr}((-t\mathcal{L})^k)}{k!} \approx n - t \text{ tr}(\mathcal{L}) + \frac{t^2}{2} \text{ tr}(\mathcal{L}^2) + \dots$ 

Второе слагаемое - распределение степеней; третье - кол-во треугольников

2. Считать крайние с.з., аппроксимировать остальные Линейная экстраполяция - ограничение на размерность (Weyl's law)

#### 3. Стохастическая оценка следа

Оценка следа Хатчинсона + алгоритм Ланцоша + метод Гаусса

#### Стохастическая оценка следа

Stochastic Lanczos Quadrature

Оценка следа Хатчинсона

Метод Гаусса

$$
\sum_{i} f(\lambda_i(M)) \approx \text{slq}(M, f)
$$

$$
z^T f(M) z \approx \sum_{k=1}^{s} w_k f(x_k)
$$

$$
\text{Tr} f(M) = \mathbb{E}[z^T f(M) z]
$$

Алгоритм Ланцоша: *s* весов  $w_k$  в точках  $x_k$ 

## Качество аппроксимации

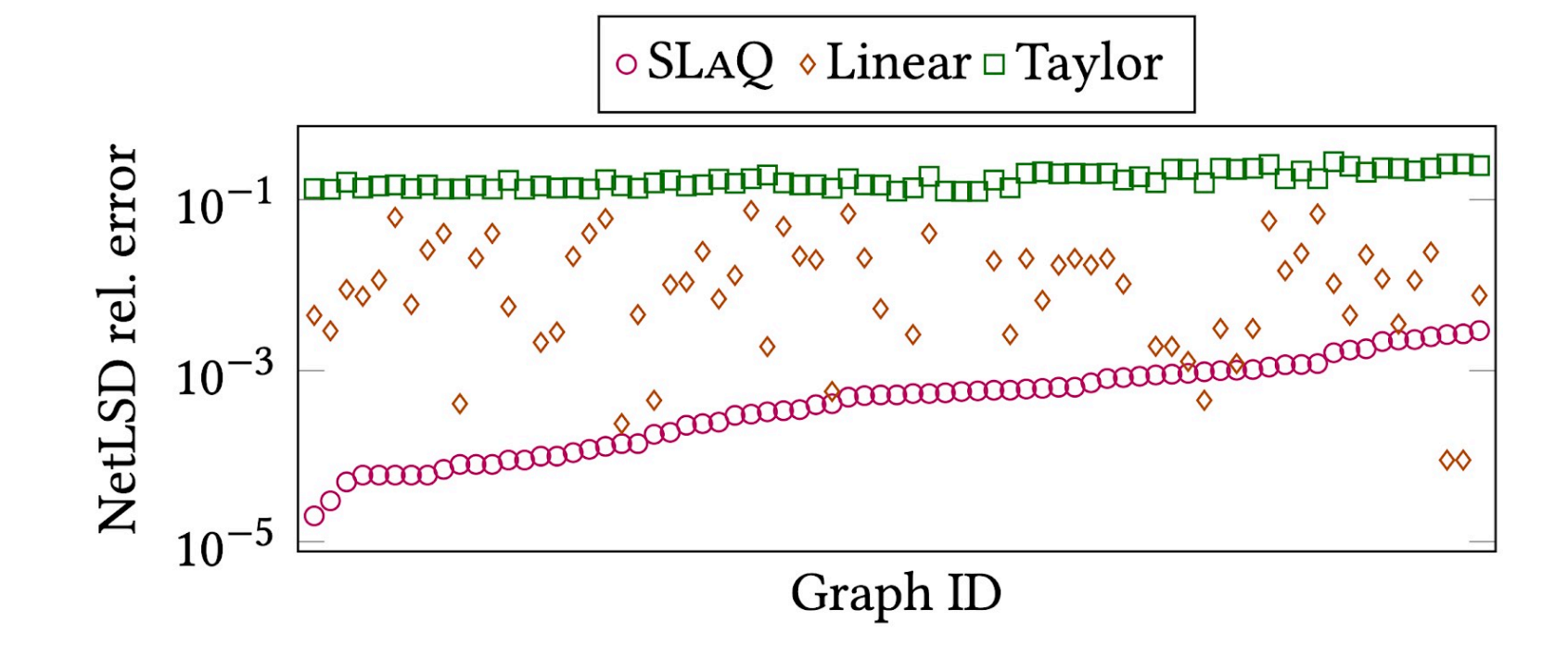

SLaQ уменьшает ошибку относительно интерполяции в 20-<br>ЗОх и в 200-250х относительно разложений Тейлора!

## Детекция графов с сообществами

#### 3 ключевых свойства:

- Инвариантность к перестановкам
- Адаптируемость к масштабу
- Инвариантность к размеру

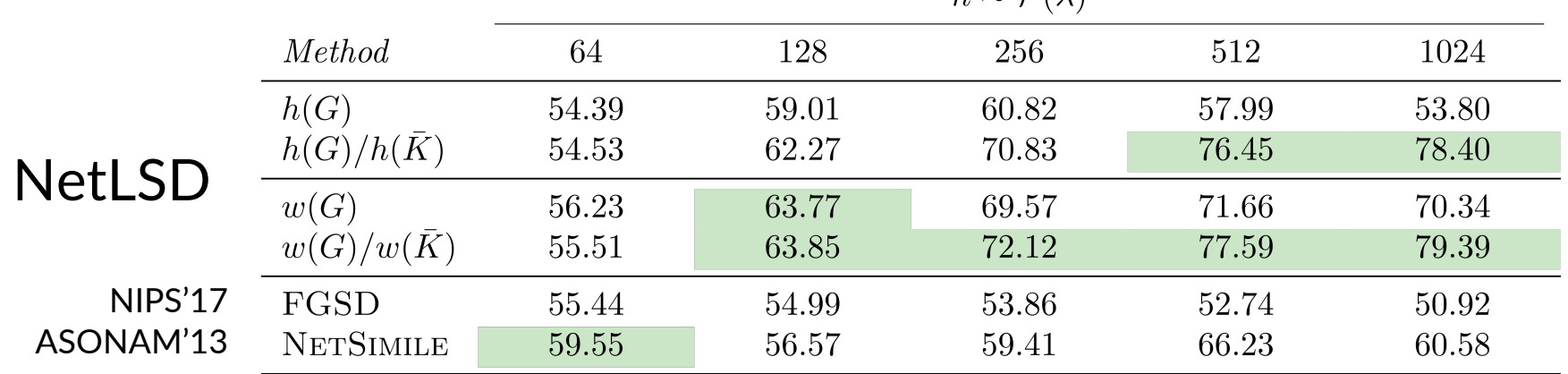

Точность классификации графов SBM против Эрдёша-Реньи

 $n \sim \mathcal{D}(\lambda)$ 

## Детекция перемешанных графов

#### 3 ключевых свойства:

- Инвариантность к перестановкам
- Адаптируемость к масштабу
- Инвариантность к размеру

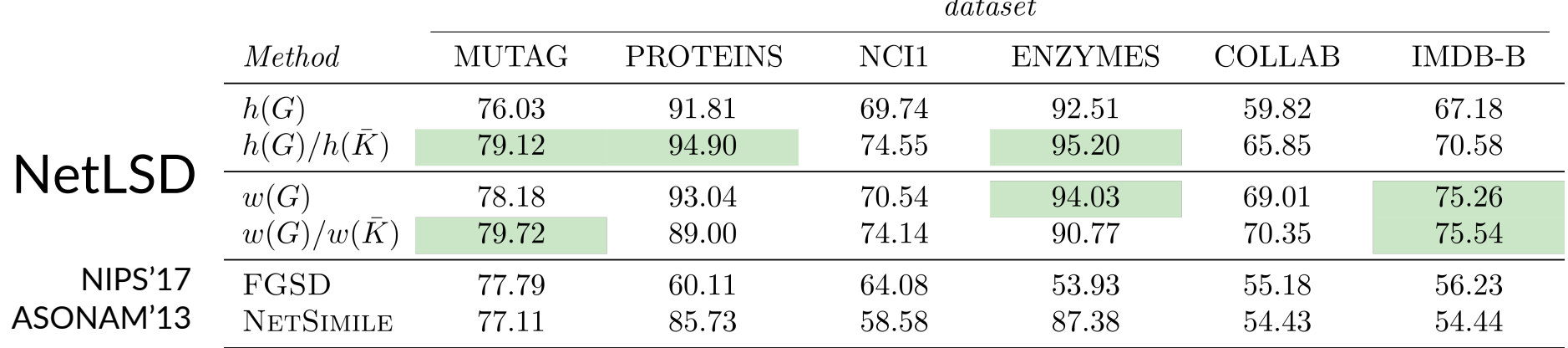

 $\mathbf{z}$ 

Точность классификации

### Классификация на реальных данных

#### 3 ключевых свойства:

- Инвариантность к перестановкам
- Адаптируемость к масштабу
- Инвариантность к размеру

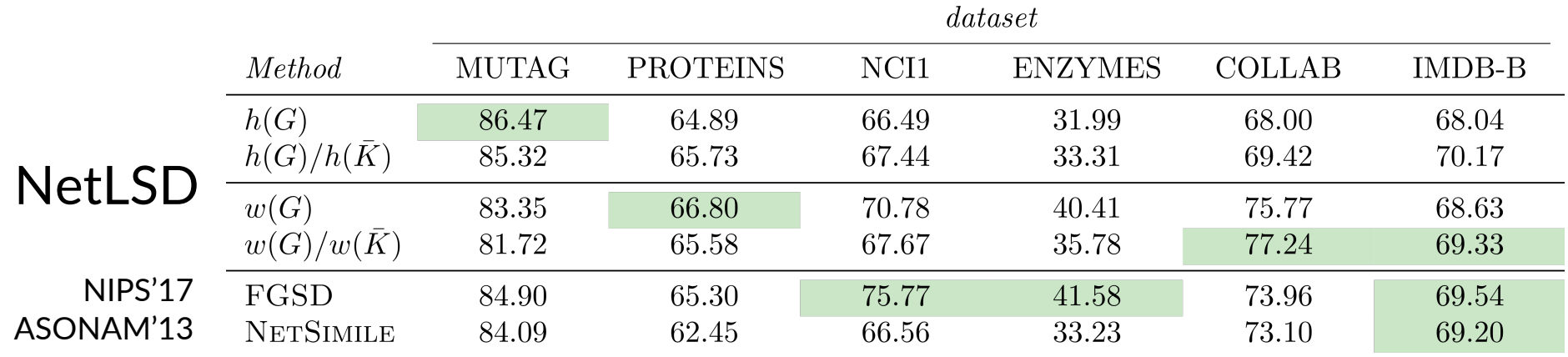

Точность классификации

А что с диплёрнингом?

## DDGK: неглубокое обучение

- 1. Кодируем каждый граф при помощи нейросети Добавляем лосс на реконструкцию матрицы смежности
- 2. Замораживаем веса кодировщика
- 3. Считаем реконструкцию каждого графа из закодированных эмбеддингов другого графа
- 4. Хорошая реконструкция = графы близки

## **DDGK: неглубокое обучение**

**B** He end-to-end • Медленное обучение • Нормальное качество

## InfoGraph: инфомакс для графов

- 1. Кодируем каждый граф при помощи нейросети Берём представления вершин и агрегированное для графа
- 2. Попарно пытаемся понять, принадлежат ли представления агрегату одного или другого графа

## InfoGraph: инфомакс для графов

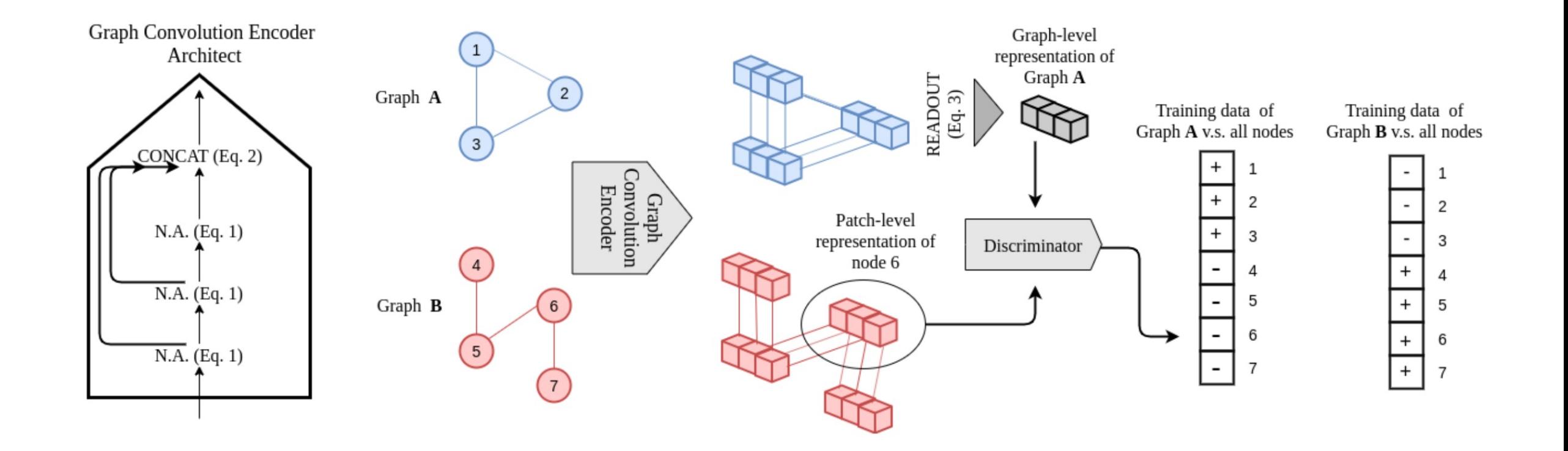

## InfoGraph: инфомакс для графов

• Первый end-to-end метод • Медленное обучение • Хорошее качество

#### Сравнение методов

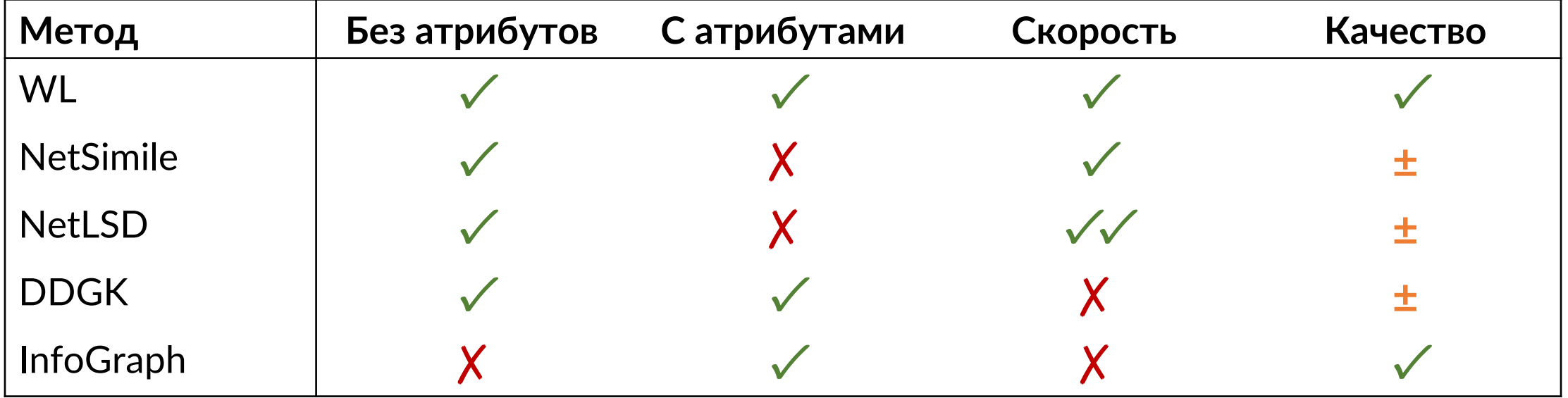

#### Сравнение типовметодов

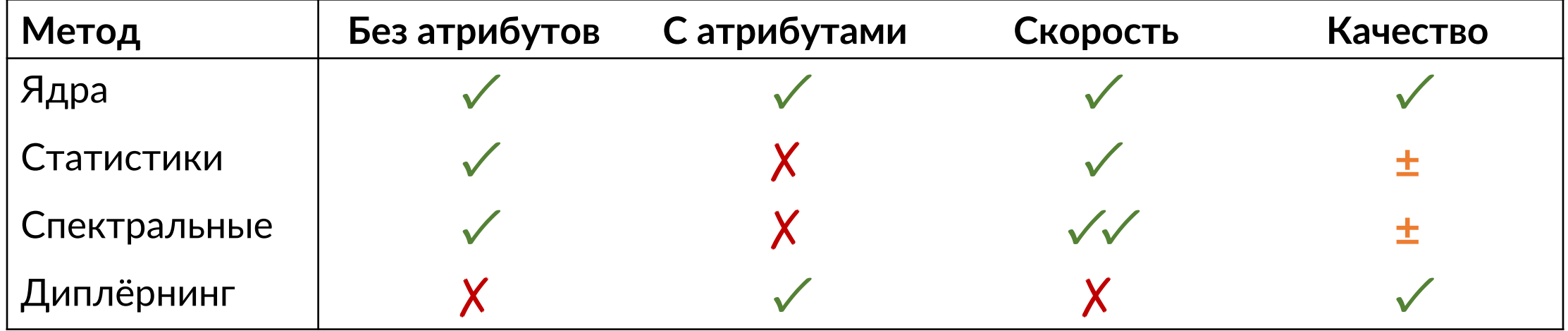

# Вопросики

КОД сайт мейл github.com/xgfs/netlsd + graph tsitsul.in/talks/sberloga-graphs anton@tsitsul.in